## **Inhaltsverzeichnis**

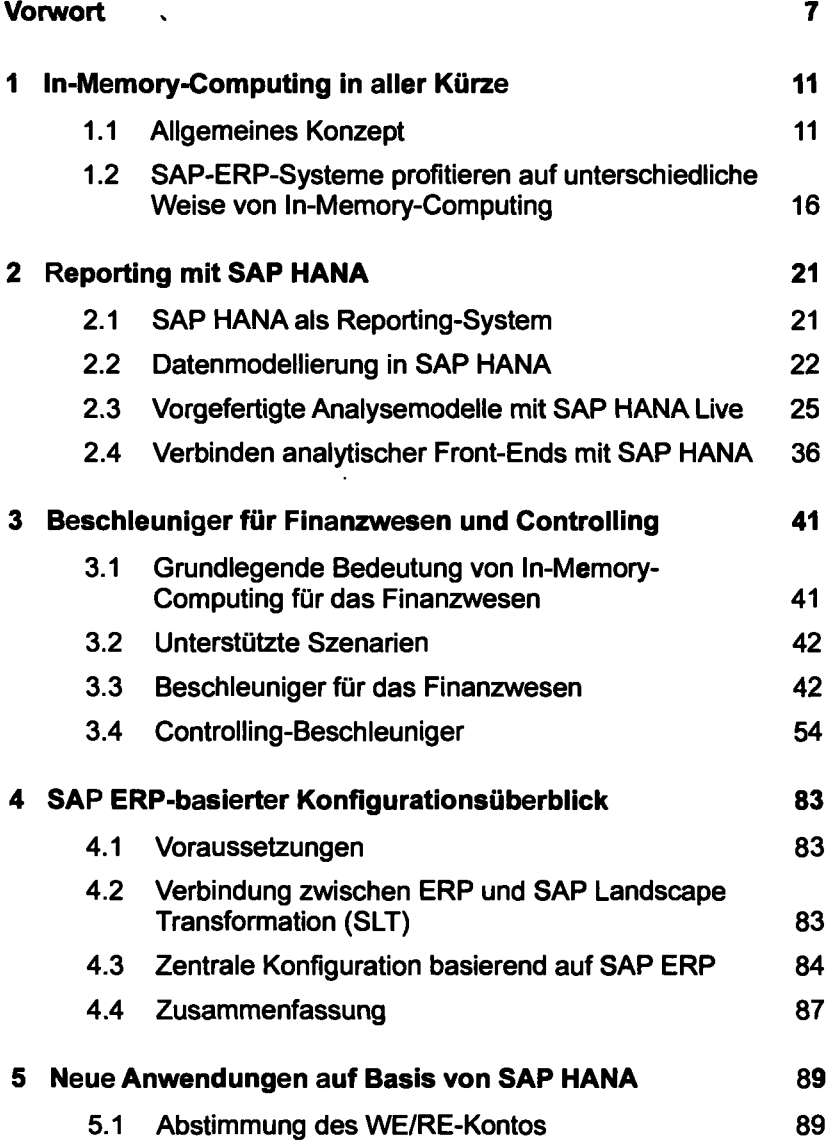

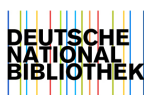

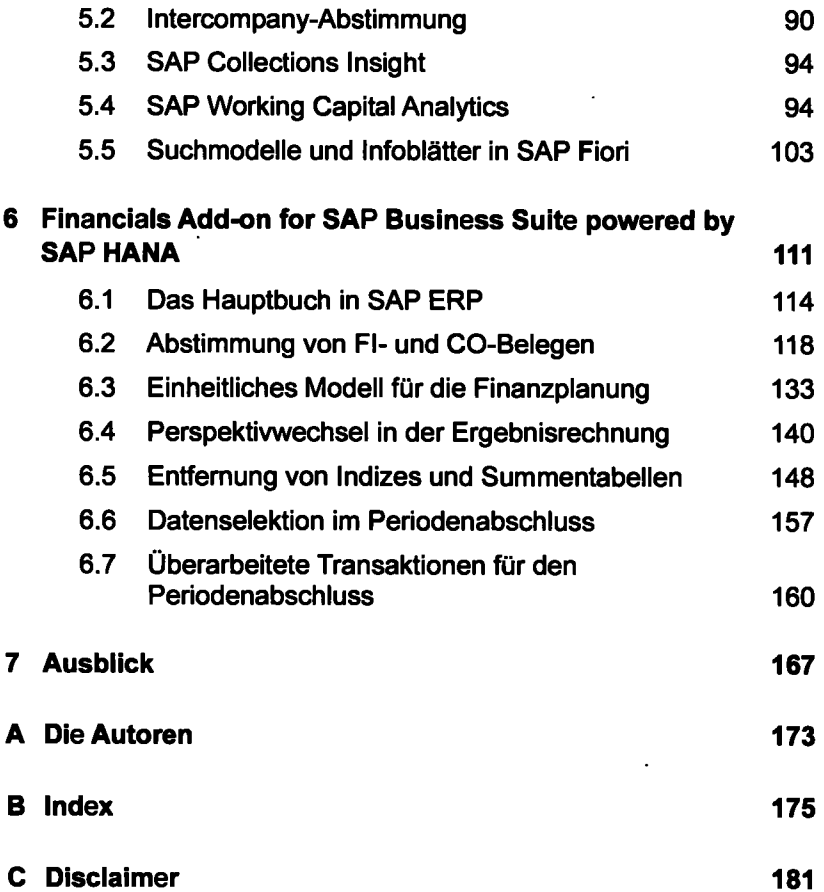

 $\hat{\mathbf{r}}$ 

 $\bar{\mathbf{r}}$ 

 $\hat{\textbf{t}}$ 

l,

 $\cdot$